## Research Methods in English Linguistics Multiple Regression: Model reduction

Hyunah Ahn

21 November 2019

setwd ("C:/Users/hyuna/OneDrive/Documents/01TeachingResources/01SNU/03GraduateSeminar/crawley")

library (mgcv) library (tree)  $\text{library} (\text{plot3D})$ 

 $ozone.pollution \leftarrow read.csv("data/ozone.data.csv")$ 

attach (ozone.pollution)  $pairs (o zone.pollution , panel = panel.smooth)$ 

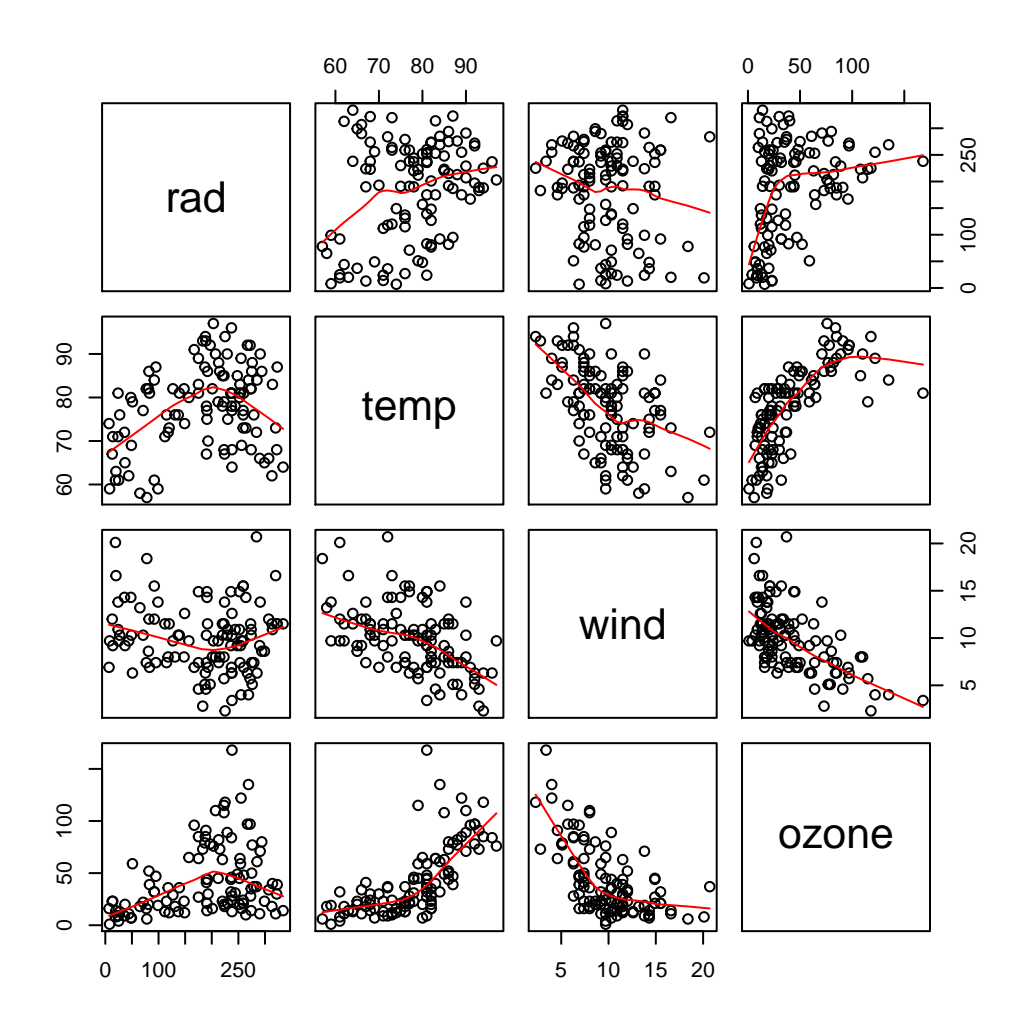

## $par( m from = c ( 2 , 2 ) )$ model.gam ←gam ( ozone∼s ( rad )+s ( temp )+s ( wind ) )  $plot (model.gam, col = "blue")$

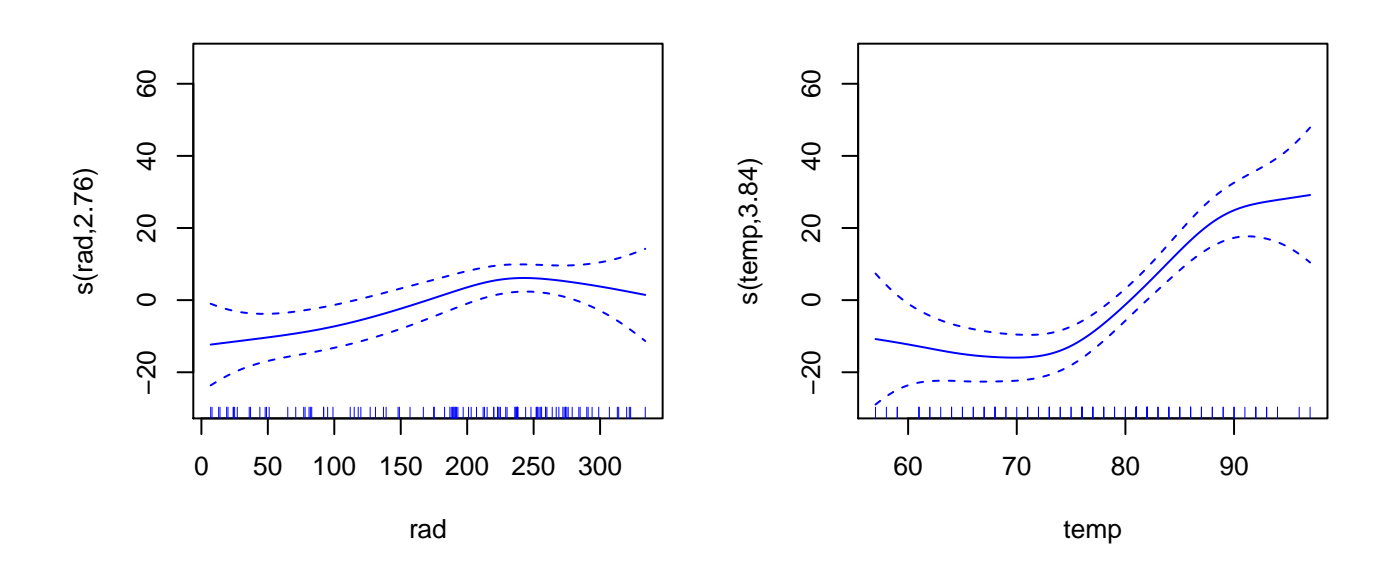

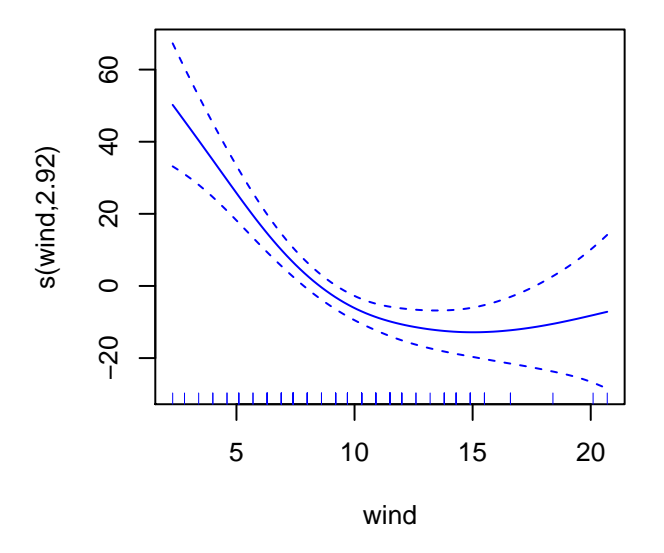

Useful rules to remember when deciding on a model:

- All models are wrong.
- $\bullet\,$  Some models are better than others.
- $\bullet\,$  The correct model can never be known with certainty.
- The simple the model the better it is.

 $par( m from = c(1,1) )$ model.tree ← tree (ozone~., data=ozone.pollution) plot (model.tree) text (model.tree)

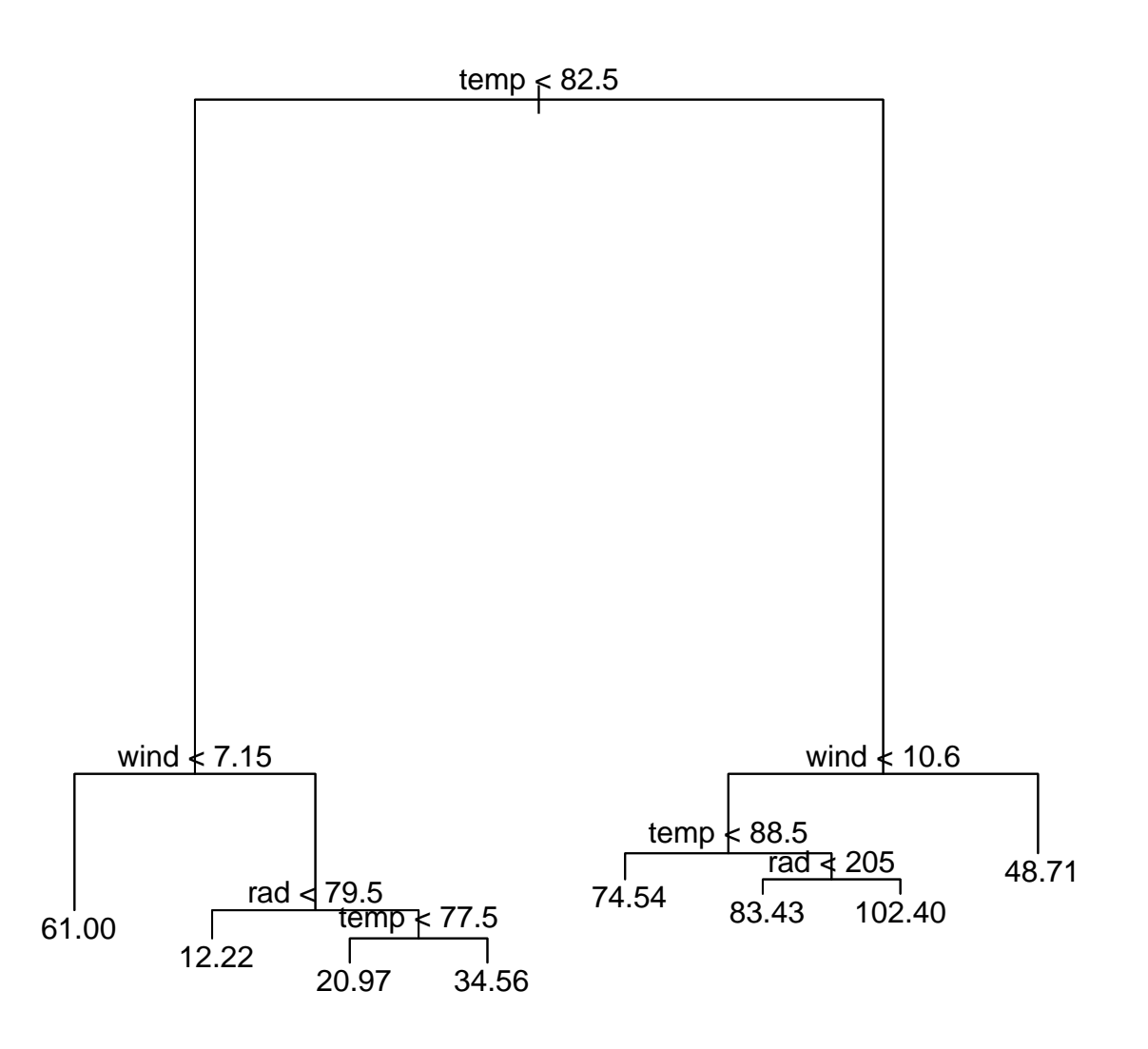

Rules of parsimony: We prefer...

- $\bullet\,$  A model with n-1 parameters to a with n parameters
- A model with k-1 explanatory variables to a model with k explanatory variables
- A linear model to a curved one
- $\bullet\,$  A model without a hump than one with a hump
- $\bullet$  A model without interactions that one with interactions

model1 ←lm( ozone∼temp∗wind∗ rad+I (rad^2)+I (temp^2)+I (wind^2)) summary( model1 )

```
Ca11:lm ( formula = ozone \sim temp * wind * rad + I(rad^22) + I(temp^2) +
   I(wind^{\wedge}2)Residuals :
              10 Median 30 Max
-38.894 -11.205 -2.736 8.809 70.551
Coefficients :
                 Estimate Std. Error t value Pr(>\vert t \vert)(Intercept) 5.683e+02 2.073e+02 2.741 0.00725 **
temp -1.076 e +01 4.303 e +00 -2.501 0.01401 *
wind -3.237 e +01 1.173 e +01 -2.760 0.00687 **
rad -3.117 e -01 5.585 e -01 -0.558 0.57799
1(rad^2) -3.619e-04 2.573e-04 -1.407 0.16265<br>
I(temp^2) 5.833e-02 2.396e-02 2.435 0.01668
I(temp^2) 5.833e-02 2.396e-02 2.435 0.01668 *<br>I(wind^2) 6.106e-01 1.469e-01 4.157 6.81e-05 *
I(wind^2) 6.106e-01 1.469e-01 4.157 6.81e-05 ***<br>
temp:wind 2.377e-01 1.367e-01 1.739 0.08519 .<br>
temp:rad 8.403e-03 7.512e-03 1.119 0.26602
temp : wind 2.377 e -01 1.367 e -01 1.739 0.08519 .
temp : rad 8.403 e -03 7.512 e -03 1.119 0.26602
wind:rad  2.054e-02  4.892e-02  0.420  0.67552
temp: wind: rad -4.324e-04 6.595e-04 -0.656 0.51358---
Signif. codes: 0 '***' 0.001 '**' 0.01 '*' 0.05 '.' 0.1 ' ' 1
Residual standard error: 17.82 on 100 degrees of freedom
Multiple R^2: 0.7394, Adjusted R^2: 0.7133
F-statistic: 28.37 on 10 and 100 DF, p-value: < 2.2e-16model2 ← update ( model1 , ∼. −temp : wind : rad )
summary (model2)
Ca11:lm ( formula = ozone \sim temp + wind + rad + I(rad^{\wedge}2) + I(temp^{\wedge}2) +
    I(wind^{\wedge}2) + temp: wind + temp: rad + wind: rad)
Residuals :
    Min 1Q Median 3Q Max
-39.611 -11.455 -2.901 8.548 70.325Coefficients :
               Estimate Std. Error t value Pr(>\vert t \vert)(Intercept) 5.245 e +02 1.957 e +02 2.680 0.0086 **
temp    -1.021e+01    4.209e+00    -2.427    0.0170    *
wind -2.802 e +01 9.645 e +00 -2.906 0.0045 **
rad 2.628 e -02 2.142 e -01 0.123 0.9026
I(rad^2) -3.388e-04 2.541e-04 -1.333 0.1855<br>
I(temp^2) 5.953e-02 2.382e-02 2.499 0.0141
I(temp^2) 5.953e-02 2.382e-02 2.499 0.0141 *<br>I(wind^2) 6.173e-01 1.461e-01 4.225 5.25e-05 *
I(wind<sup>\wedge</sup>2) 6.173e-01 1.461e-01 4.225 5.25e-05 ***
temp:wind  1.734e-01  9.497e-02  1.825  0.0709 .
temp:rad 3.750e-03 2.459e-03 1.525 0.1303
wind:rad -1.127e-02 6.277e-03 -1.795 0.0756.
---
Signif. codes: 0 '***' 0.001 '**' 0.01 '*' 0.05 '.' 0.1 ' ' 1
Residual standard error: 17.77 on 101 degrees of freedom
Multiple R^2: 0.7383, Adjusted R^2: 0.715
```
F-statistic: 31.66 on 9 and 101 DF,  $p$ -value: < 2.2e-16

model3 ← update ( model2 , ∼. −wind : rad ) summary( model3 )

```
Ca11:\ln ( formula = ozone \sim temp + wind + rad + I(rad^2) + I(\text{temp}^{\wedge}2) +
    I(wind^{\wedge}2) + temp: wind + temp: rad)
Residuals :
             10 Median 30 Max
-43.174 -11.020 -4.077 7.316 74.787
Coefficients :
               Estimate Std. Error t value Pr(>\vert t \vert)(Intercept) 4.832e+02 1.964e+02 2.460 0.015592 *
temp -9.069e+00 4.205e+00 -2.157 0.033391 *
wind -2.472 e +01 9.570 e +00 -2.583 0.011223 *
rad -1.812 e -01 1.823 e -01 -0.994 0.322483
I( rad∧ 2) -3.438 e -04 2.569 e -04 -1.338 0.183762
I(temp^2) 5.461e-02 2.392e-02 2.283 0.024507 *<br>I(wind^2) 5.809e-01 1.463e-01 3.972 0.000133 *
I(wind^{\wedge}2) 5.809e-01 1.463e-01 3.972 0.000133 ***
temp : wind 1.137 e -01 8.993 e -02 1.264 0.208995
temp : rad 4.925 e -03 2.396 e -03 2.055 0.042402 *
---
Signif . codes : 0 '*** ' 0.001 '** ' 0.01 '*' 0.05 '.' 0.1 ' ' 1
Residual standard error: 17.96 on 102 degrees of freedom
Multiple R^2: 0.7299, Adjusted R^2: 0.7087
F-statistic: 34.46 on 8 and 102 DF, p-value: < 2.2e-16
```

```
model4 ← update ( model3 , ∼. −temp : wind )
summary (model4)
```

```
Ca11:lm ( formula = ozone \sim temp + wind + rad + I(rad^2) + I(temp^2) +
    I(wind^{\wedge}2) + temp:rad)
Residuals :
   Min 1Q Median 3Q Max
-44.258 -11.174 -3.325 9.562 78.416
Coefficients :
                Estimate Std. Error t value Pr(>|t|)
(Intercept) 2.699e+02 1.010e+02 2.673 0.00874 **<br>temp -5.090e+00 2.797e+00 -1.820 0.07173.
             -5.090e + 00 2.797e + 00 -1.820 0.07173.
wind -1.296e+01  2.276e+00  -5.695  1.17e-07 ***
rad -1.902 e -01 1.827 e -01 -1.041 0.30013
I( rad∧ 2) -2.994 e -04 2.552 e -04 -1.173 0.24348
I(temp^2) 3.650e-02 1.921e-02 1.900 0.06027.<br>
I(wind^2) 4.454e-01 9.979e-02 4.463 2.07e-05 *
            I( wind∧ 2) 4.454 e -01 9.979 e -02 4.463 2.07 e -05 ***
temp:rad  4.857e-03  2.403e-03  2.022  0.04578 *
---
Signif. codes: 0 '***' 0.001 '**' 0.01 '*' 0.05 '.' 0.1 ' ' 1
Residual standard error: 18.01 on 103 degrees of freedom
Multiple R^2: 0.7257, Adjusted R^2: 0.707
F-statistic: 38.93 on 7 and 103 DF, p-value: < 2.2e-16
```
model5 ← update (model4,  $\sim$ . -I (rad^2)) summary( model5 )

```
Ca11:lm(formula = ozone ~ \sim temp + wind + rad + I(temp^2) + I(wind^2) +temp : rad )
Residuals :
  Min 1Q Median 3Q Max
-43.764 -11.157 -3.327 8.499 78.851
Coefficients :
              Estimate Std. Error t value Pr(>\vert t \vert)(Intercept) 262.651900 100.961024 2.602 0.0106 *temp -4.902890 2.797877 -1.752 0.0827 .
wind -13.048559 2.278668 -5.726 1.00 e -07 ***
rad -0.253116 0.174922 -1.447 0.1509
I( temp∧ 2) 0.036480 0.019248 1.895 0.0608 .
I(temp^2) 0.036480 0.019248 1.895 0.0608.<br>I(wind^2) 0.446673 0.099963 4.468 2.01e-05 ***
temp : rad 0.004343 0.002366 1.835 0.0693 .
---
Signif. codes: 0 '***' 0.001 '**' 0.01 '*' 0.05 '.' 0.1 ' ' 1
Residual standard error: 18.04 on 104 degrees of freedom
Multiple R^2: 0.722, Adjusted R^2: 0.706
F-statistic: 45.02 on 6 and 104 DF, p-value: < 2.2e-16
```

```
model6 ← update ( model5 , ∼. −temp : rad )
summary( model6 )
```

```
Ca11:lm ( formula = ozone \sim temp + wind + rad + I(\text{temp}^{\wedge}2) + I(\text{wind}^{\wedge}2))
Residuals :
   Min 1Q Median 3Q Max
-48.044 -10.796 -4.138 8.131 80.098
Coefficients :
             Estimate Std. Error t value Pr(>|t|)(Intercept) 291.16758 100.87723 2.886 0.00473 **
temp -6.33955 2.71627 -2.334 0.02150 *
wind -13.39674 2.29623 -5.834 6.05e-08 ***
rad 0.06586 0.02005 3.285 0.00139 **
I(temp^2) 0.05102 0.01774 2.876 0.00488 **<br>I(wind^2) 0.46464 0.10060 4.619 1.10e-05 **
            0.46464 0.10060 4.619 1.10e-05 ***
---
Signif. codes: 0 '***' 0.001 '**' 0.01 '*' 0.05 '.' 0.1 ' ' 1
Residual standard error: 18.25 on 105 degrees of freedom
Multiple R^2: 0.713, Adjusted R^2: 0.6994
F-statistic: 52.18 on 5 and 105 DF, p-value: < 2.2e-16
```
The order of removal in model simplification: Remove in the following order

- Non-significant interaction terms
- Non-significant quadratic or other non-linear terms
- Non-significant explanatory variables
- group together factor levels that do not differ from one another
- in ANCOVA, set non-significant slopes of continuous explanatory variables to zero

Model reduction requires that such simplication does not result in significant reductions in explanatory power.

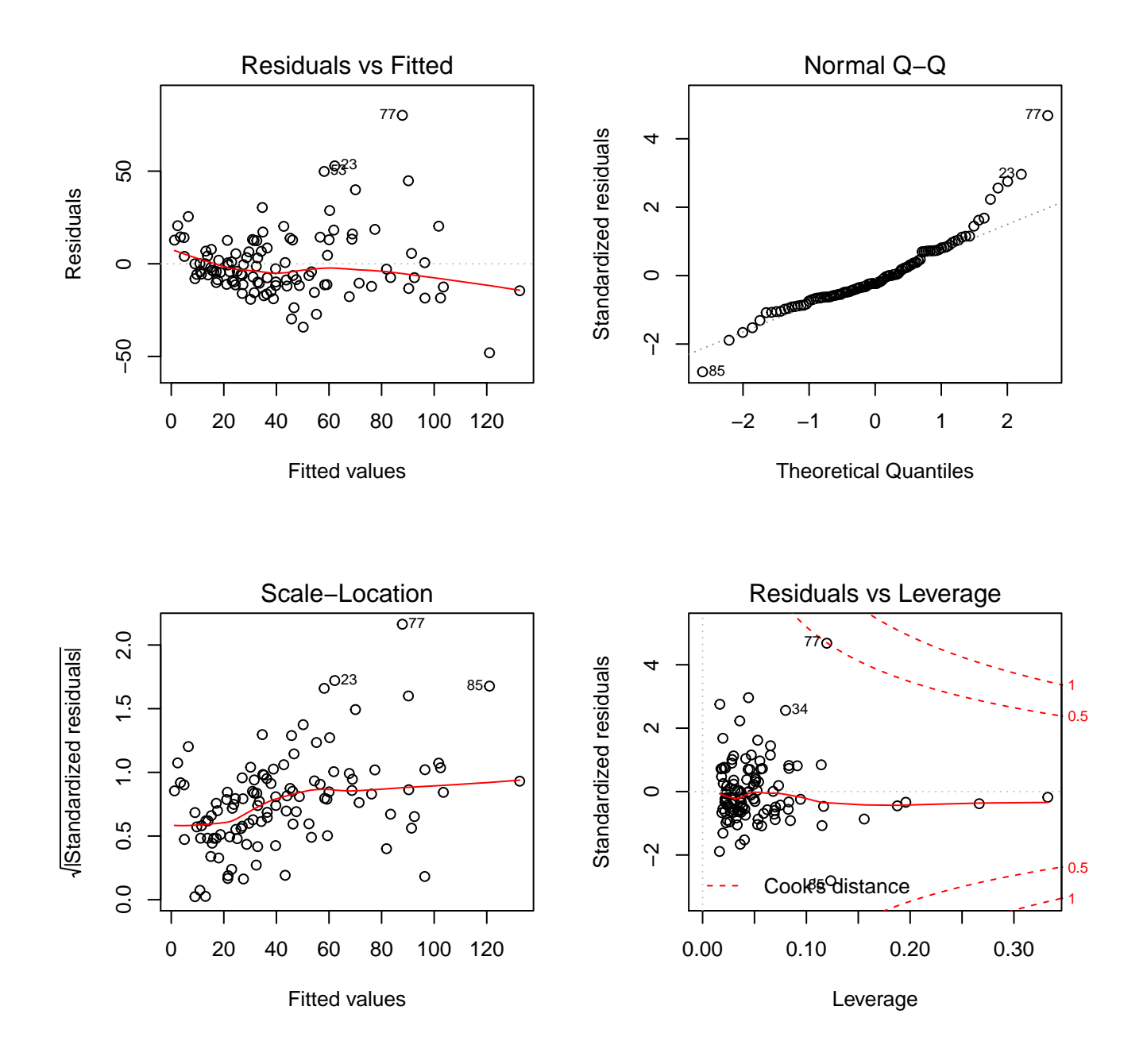

model7 ← lm ( log ( ozone )∼temp∗wind∗ rad+I ( rad^2) +I ( temp^2) +I ( wind^2) )  $model8 \leftarrow step (model7)$ 

```
Start: AIC = -148.98\big| \texttt{log}(\texttt{ozone}) \, \sim \, \texttt{temp} \, * \, \texttt{wind} \, * \, \texttt{rad} \, + \, \texttt{I}(\texttt{rad}^{\wedge}2) \, + \, \texttt{I}(\texttt{temp}^{\wedge}2) \, + \, \texttt{I}(\texttt{wind}^{\wedge}2)Df Sum of Sq RSS AIC
- I(temp^2) 1 0.20130 23.988 -150.05<br>
Shone> 23.787 -148.98
                                      23.787 - 148.98- temp: wind: rad 1 0.46883 24.256 -148.82
- I(rad^2) 1 1.06316 24.850 -146.13<br>- I(wind^2) 1 1.12186 24.909 -145.87
                    - I( wind∧ 2) 1 1.12186 24.909 -145.87
Step: AIC = -150.05\log ( ozone ) \sim temp + wind + rad + I(rad^2) + I(wind^2) + temp: wind +
     temp : rad + wind : rad + temp : wind : rad
                     Df Sum of Sq RSS AIC
- temp:wind:rad 1 0.42563 24.414 -150.10<br>
Shone> 23.988 -150.05
                                      23.988 - 150.05- I(wind^2) 1 0.92801 24.916 -147.84<br>- I(rad^2) 1 1.00480 24.993 -147.49
                          - I( rad∧ 2) 1 1.00480 24.993 -147.49
Step: AIC = -150.1\vert \texttt{log}(\texttt{ozone})\vert \sim \texttt{temp} + \texttt{wind} + \texttt{rad} + \texttt{I}(\texttt{rad}^{\wedge}2) + \texttt{I}(\texttt{wind}^{\wedge}2) + \texttt{temp} \cdot \texttt{wind} + \texttt{p}temp : rad + wind : rad
               Df Sum of Sq RSS AIC
- temp:wind 1 0.01438 24.428 -152.03<br>- temp:rad 1 0.09359 24.508 -151.67
                      0.09359 24.508 -151.67
- wind:rad 1 0.11815 24.532 -151.56<none > 24.414 -150.10
- I( wind∧ 2) 1 0.87300 25.287 -148.20
- I(rad<sup>\wedge</sup>2) 1 1.22558 25.639 -146.66
Step: AIC = -152.03
log(ozone) \sim temp + wind + rad + I(rad^2) + I(wind^2) + temp:rad +
     wind : rad
              Df Sum of Sq RSS AIC
- temp:rad 1 0.08429 24.512 -153.65
- wind:rad 1 0.10377 24.532 -153.56
<none > 24.428 -152.03
- I(rad<sup>^</sup>2) 1 1.21142 25.640 -148.66
- I(wind^2) 1 1.40005 25.828 -147.84
Step: AIC = -153.65
\log (ozone) \sim temp + wind + rad + I(rad^2) + I(wind^2) + wind:rad
               Df Sum of Sq RSS AIC
- wind:rad 1 0.1942 24.707 -154.77<br>
<none> 24.513 -153.65
% <none> 24.513 -153.65<br>- I(rad^2) 1 1.1311 25.644 -150.64
               1 1.1311 25.644 -150.64
- I(wind^2) 1 1.5001 26.013 -149.06
- temp 1 10.7274 35.240 -115.36
Step: AIC = -154.77
log( \text{ozone}) \sim temp + wind + rad + I(rad^2) + I(wind^2)Df Sum of Sq RSS AIC
% <none > 24.707 -154.77<br>- I(rad^2) 1 1.1216 25.828 -151.84
                 1 1.1216 25.828 -151.84
- I(wind<sup>\wedge</sup>2) 1 1.9234 26.630 -148.45
- rad 1 2.4314 27.138 -146.35<br>- wind 1 3.3350 28.042 -142.72
                       - wind 1 3.3350 28.042 -142.72
- temp 1 10.6366 35.343 -117.03
```
summary( model8 )

```
Call :
\ln(f \text{ formula} = \log(\text{ozone}) \sim \text{temp} + \text{wind} + \text{rad} + I(\text{rad}^{\wedge}2) + I(\text{wind}^{\wedge}2))Residuals :
        Min 1Q Median 3Q Max<br>5551 -0.25578 0.00248 0.31349 1.16251
-1.85551 - 0.25578Coefficients :
                      Estimate Std. Error t value Pr(>\vert t \vert)(Intercept) 7.724e-01 6.350e-01 1.216 0.226543<br>temp 4.193e-02 6.237e-03 6.723 9.52e-10
temp   4.193e-02   6.237e-03   6.723   9.52e-10 ***<br>wind   -2.211e-01   5.874e-02   -3.765   0.000275 ***
                                                       -3.765 0.000275 ***
rad 7.466e-03 2.323e-03 3.215 0.001736 **<br>I(rad^{2}) -1.470e-05 6.734e-06 -2.183 0.031246 *
I(rad^2) -1.470e-05 6.734e-06 -2.183 0.031246<br>I(wind^2) 7.390e-03 2.585e-03 2.859 0.005126
                                                         2.859 0.005126 **
---
Signif. codes: 0 '***' 0.001 '**' 0.01 '*' 0.05 '.' 0.1 ' ' 1
Residual standard error: 0.4851 on 105 degrees of freedom<br>Multiple R^2\colon \quad 0.7004, \quad Adjusted R^2\colon \quad 0.6861
F-statistic: 49.1 on 5 and 105 DF, p-value: < 2.2e-16
```
 $par( mfrow=c(2,2) )$ plot (model8)

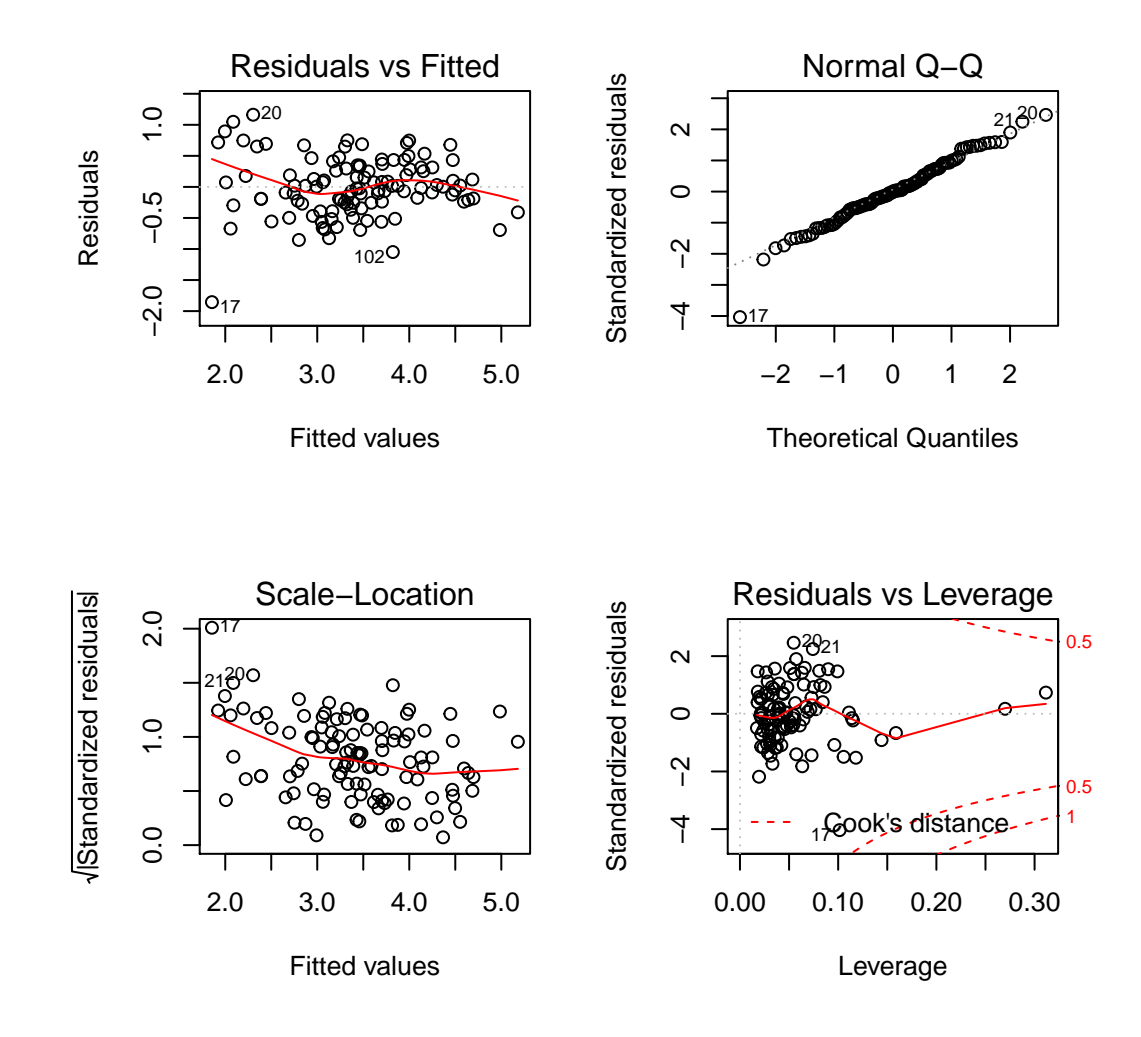

```
# x, y, z variables
x \leftarrow \text{temp}y \leftarrow \text{wind}z ← ozone
# Compute the linear regression (z = ax + by + d)fit \leftarrow lm(z \sim x + y)
# predict values on regular xy grid
grid.lines = 26x. pred \leftarrow seq(min(x), max(x), length.out = grid. lines)y. pred \leftarrow seq(min(y), max(y), length.out = grid. lines)xy \leftarrow expand.grid (x = x.pred, y = y.pred)
z.\text{pred } \leftarrow \text{ matrix} (\text{predict}(\text{fit} , \text{ newdata } = \text{xy}),nrow = grid.linalg, ncol = grid.linalg)# fitted points for droplines to surface
fit points \leftarrow predict (fit)# scatter plot with regression plane
\text{scatter3D}(x, y, z, \text{pch} = 18, \text{cex} = 2,\text{theta} = 20, \text{phi} = 20, \text{ticktype} = " \text{ detailed}",xlab = "temp", ylab = "wind", zlab = "ozone",\text{surf} = \text{list (x = x.pred , y = y.pred , z = z.pred ,}facets = NA, fit = fitpoints, main = "Pollution 1: temp & wind"
```
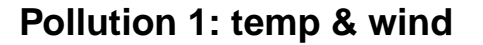

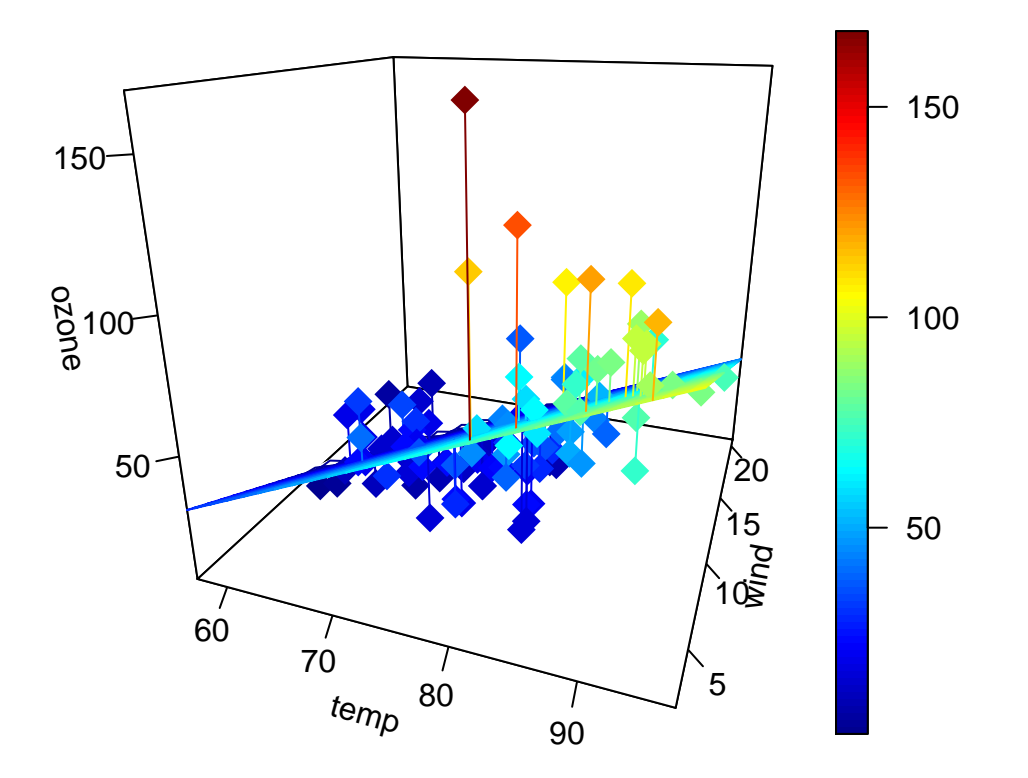

```
# x, y, z variables
x \leftarrow \text{temp}y \leftarrow radz ← ozone
# Compute the linear regression (z = ax + by + d)fit \leftarrow lm(z \sim x + y)
# predict values on regular xy grid
grid.lines = 26x. pred \leftarrow seq(min(x), max(x), length.out = grid. lines)y. pred \leftarrow seq(min(y), max(y), length.out = grid. lines)xy \leftarrow expand.grid (x = x.pred, y = y.pred)
z.\text{pred } \leftarrow \text{ matrix} (\text{predict}(\text{fit} , \text{ newdata } = \text{xy}),nrow = grid.linalg, ncol = grid.linalg)# fitted points for droplines to surface
fit points \leftarrow predict (fit)# scatter plot with regression plane
\text{scatter3D}(x, y, z, \text{pch} = 18, \text{cex} = 2,\text{theta} = 20, \text{phi} = 20, \text{ticktype} = " \text{ detailed}",x \, \text{lab} = " \, \text{temp}", \, \text{ylab} = " \, \text{rad}", \, \text{z} \, \text{lab} = " \, \text{ozone}",\text{surf} = \text{list (x = x.pred , y = y.pred , z = z.pred ,}facets = NA, fit = fitpoints), main = "Pollution 2: temp & rad")
```
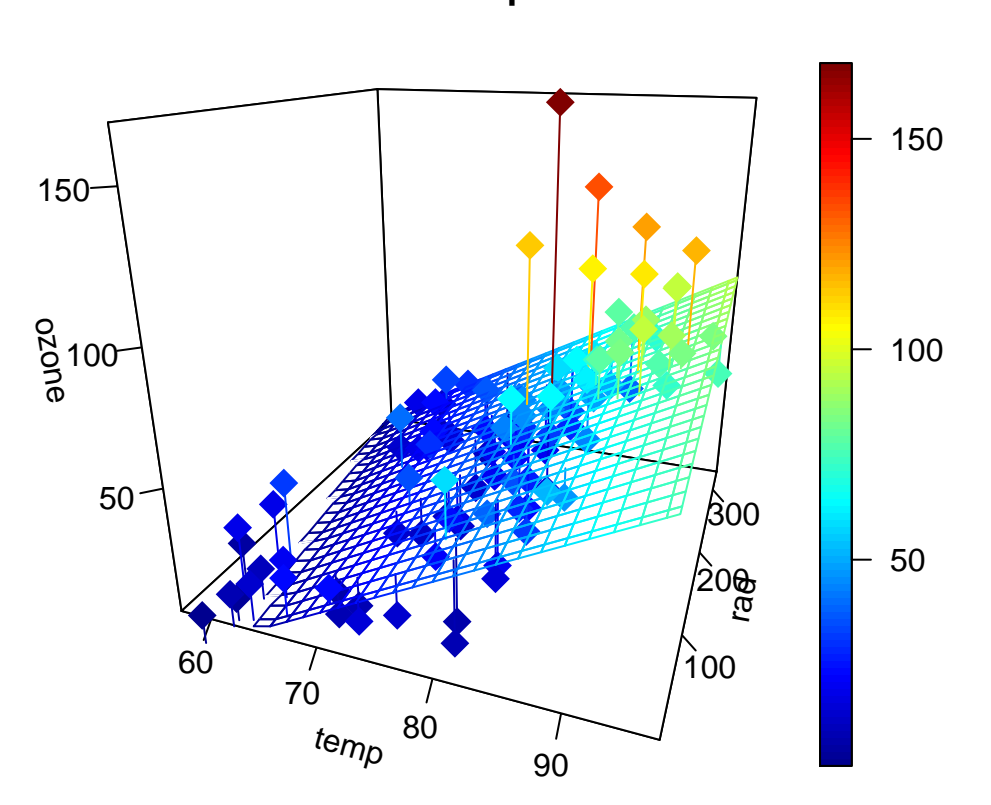

**Pollution 2: temp & rad**

```
# x, y, z \text{ variables}x \leftarrow \text{wind}y \leftarrow radz ← ozone
# Compute the linear regression (z = ax + by + d)fit \leftarrow lm(z ~ x + y)
# predict values on regular xy grid
grid.lines = 26x. pred \leftarrow seq(min(x), max(x), length.out = grid. lines)y. pred \leftarrow seq(min(y), max(y), length.out = grid. lines)xy \leftarrow \text{expand.grid}(\ x = x.\text{pred}, \ y = y.\text{pred})z.\text{pred } \leftarrow \text{ matrix} (\text{predict}(\text{fit} , \text{ newdata } = \text{xy}),nrow = grid.linalg, ncol = grid.linalg)# fitted points for droplines to surface
fit points \leftarrow predict (fit)# scatter plot with regression plane
\text{scatter3D}(x, y, z, \text{pch} = 18, \text{cex} = 2,\text{theta} = 20, \text{phi} = 20, \text{ticktype} = " \text{ detailed}",xlab = "wind", ylab = "rad", zlab = "ozone",\text{surf} = \text{list (x = x.pred , y = y.pred , z = z.pred ,}{\tt facets} = {\tt NA}, {\tt fit} = {\tt fitpoints}), {\tt main} = " {\tt Pollution} \ 3: {\tt wind} \ \& {\tt rad}")
```
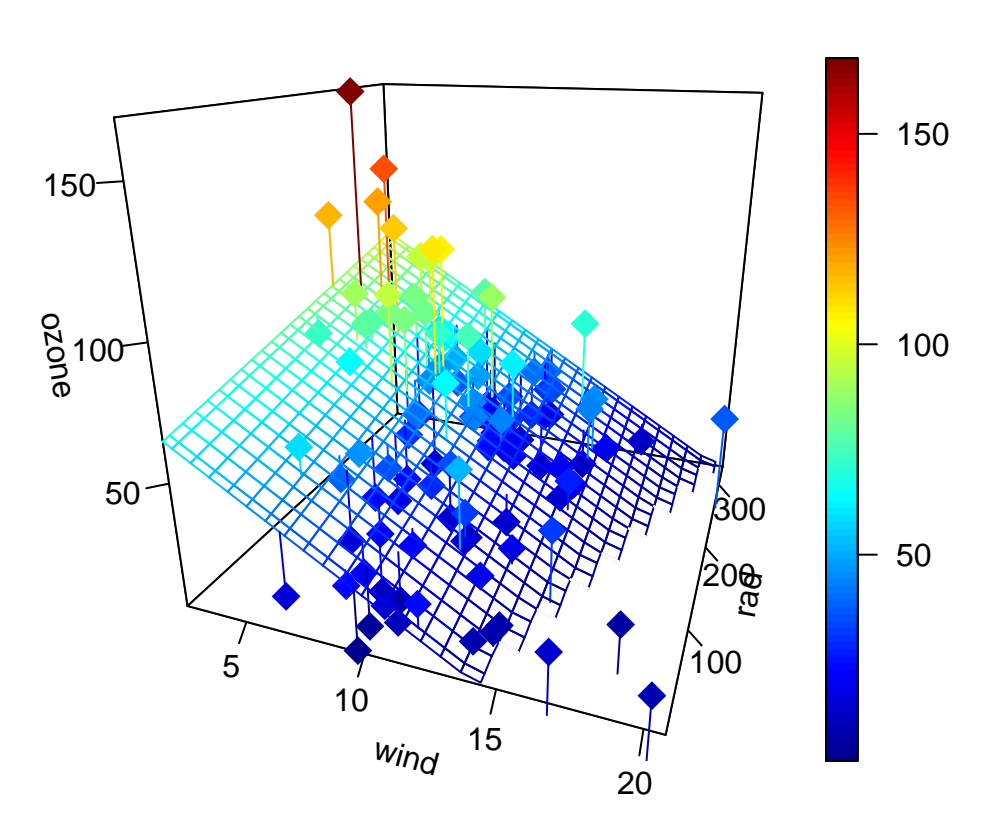

**Pollution 3: wind & rad**